# SDDS: A Modular Toolkit for Accelerator Simulation, Control, and **Operation**

Michael Borland Operations Analysis Group Advanced Photon Source Argonne National Laboratory

### **Outline of Presentation**

- **•** History, Concept, and Implementation
- **•** Self-describing data
- **•** Self-Describing Data Sets (SDDS) protocol
- **•** SDDS-compliant program toolkits
- **•** Examples from commissioning
- **•** Examples from operations

# **A Brief History of SDDS**

- **•** Originally (1993), we sought to provide general-purpose software for the APS commissioning team:
	- **•** collect and analyze data
	- **•** perform experiments
	- **•** develop control algorithms
- **•** We planned to have high-level applications (HLAs) written based on algorithms developed during commissioning.
- **•** The commissioning concept worked so well that it was used to make HLAs directly.
- **•** The same concept works very well for accelerator simulation.
- **•** SDDS used at IPNS, BESSY II, RHIC, and SLAC.

# **Concept**

- **•** Make a system where programs are operators that sequentially transform data files.
- **•** If programs read/write the same type of file, they can be used in any order.
- **•** Make programs completely generic and not application-specific.
- **•** Well-suited to on-the-fly work because no programming is involved.

# **Examples of the Concept**

- **•** Simple lifetime measurement: acquire | takeLog | polyFit | display
- **•** Robust lifetime measurement: acquire | takeLog | polyFit | removeOutliers | polyFit | display
- **•** Beam history analysis: acquire | FFT | smooth | peakfind | display
- **•** Find the noisiest power supply: acquire | computeStats | collect | sort | display
- **•** Chromaticity measurement data reduction: acquire | smooth | peakfind | collapse | polyFit | removeOutliers | polyFit | display

# **Implementation**

- **•** Used a simple, common self-describing data protocol for datasets.
- **•** Wrote generic, commandline programs for
	- **•** data collection
	- **•** data analysis
	- **•** graphics
	- **•** process control
- **•** Used pre-existing script languages (e.g., Tcl/ Tk) to
	- **•** coordinate programs.
	- **•** record complex sequences for reuse.

### **What is Self-Describing Data?**

- **•** Self-describing (SD) data is identified and accessed by name only.
- **•** SD data files include meta-data about data, e.g., units and data type.
- **•** Advantages:
	- **•** genuinely generic programs possible
	- **•** data elements may be added to files without "breaking" existing programs
	- **•** data tends to be self-documenting
	- **•** source of data (measurement, simulation) is irrelevant

#### **SDDS Data Model**

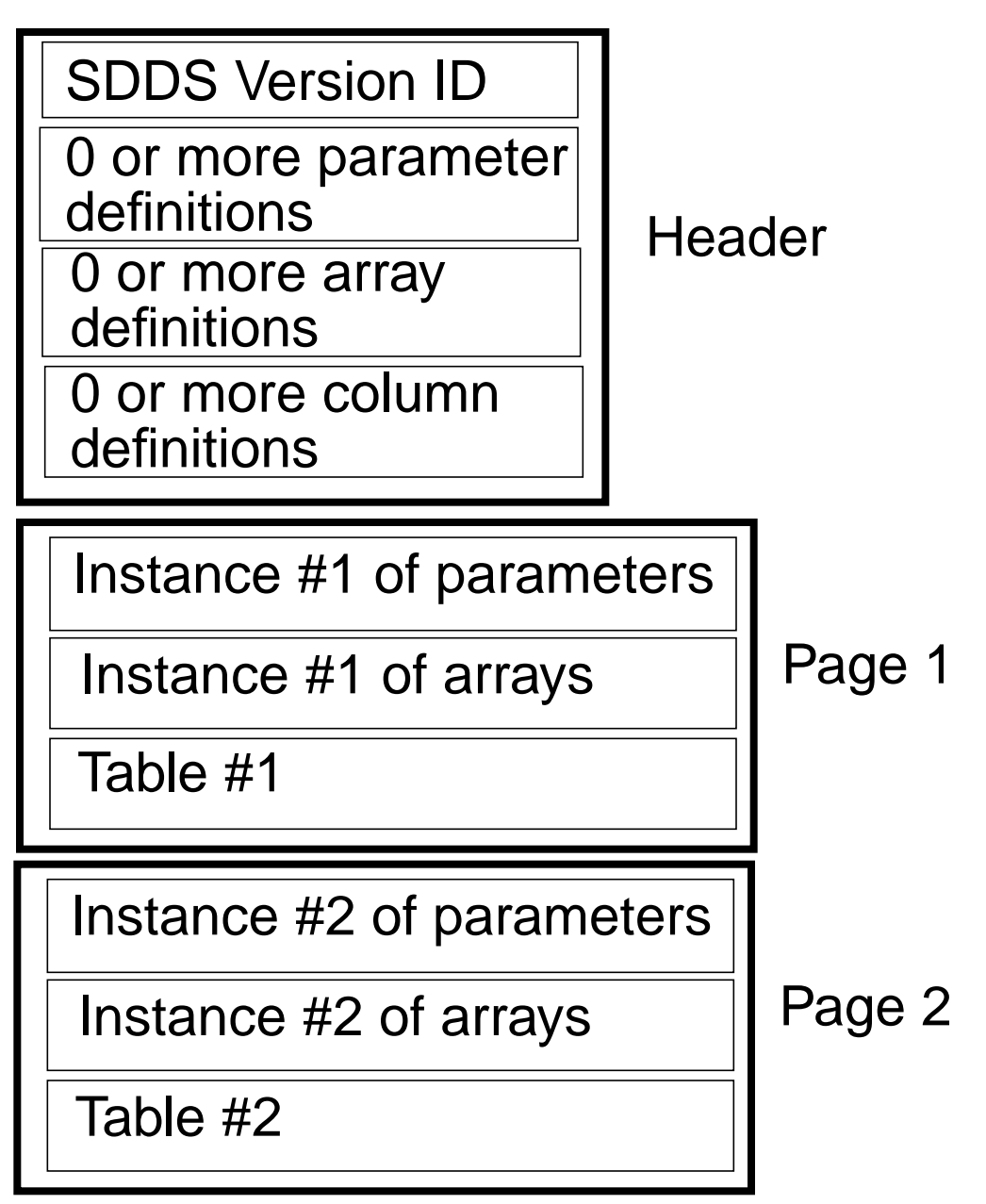

**.**

**.**

**.**

#### **Examples of Control System Data Stored in SDDS Files**

- **•** Accelerator backup/restore files.
- **•** Oscilloscope setup data.
- **•** Archival data from continuous machine monitoring.
- **•** Beam dump records.
- **•** Alarm history.
- **•** Magnet conditioning instructions.
- **•** Feedback matrices for energy and trajectory control.
- **•** Response matrices for orbit correction.
- **•** Orbit correction configuration files.
- **•** Waveform data from oscilloscopes and network analyzers.
- **•** Ramp tables for booster power supplies.

#### **Examples of Simulation Data Stored in SDDS Files**

- **• elegant**—general accelerator modeling
	- **•** lattice functions, matrices, orbits, floor coordinates, etc.
	- **•** orbit correction matrices
	- **•** phase-space coordinate input/output
	- **•** element perturbation input/output
- **• spiffe**—electromagnetic PIC simulation
	- **•** EM field maps
	- **•** EM fields at cavity probe points
	- **•** particle snapshots in time and space
	- **•** cavity boundary output
- **• shower**—EGS4 interface
	- **•** input particle coordinates
	- **•** shower product phase-space output
	- **•** material properties input
	- **•** radiation dose in distributed materials

#### **APS Twiss Parameters Plotted with 'sddsplot'**

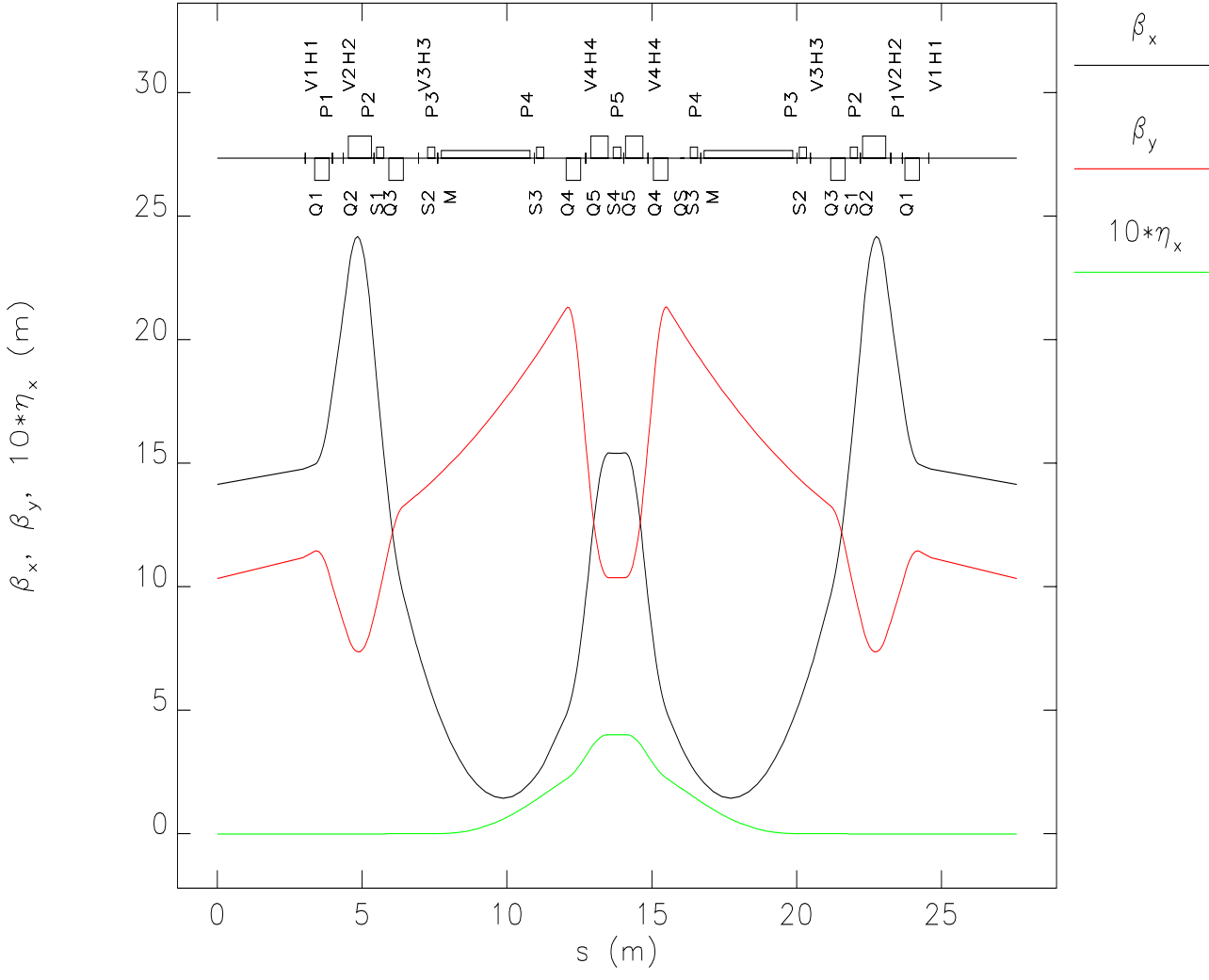

Twiss parameters--input: apsSector1.ele lattice: apsSector1.Ite

# **SDDS Toolkit Programs**

- **•** SDDS is used by a group of about 70 generic data processing and display programs.
- **•** Most of these "SDDS Toolkit" programs both read and write SDDS files
	- **•** They can be used in sequence.
	- **•** Even simple tools become highly useful when supported by the toolkit.
- **•** About 20 EPICS-specific programs use SDDS.
- **•** Development is decentralized—anyone can add a tool.
- **•** There is no single, large program to maintain.
- **•** All programs are commandline driven and hence scriptable.

# **SDDS Toolkit Capabilities**

- **•** Device-independent graphics.
- **•** Equation evaluation.
- **•** Data winnowing.
- **•** Statistics and histograms.
- **•** Polynomial, exponential, and gaussian fitting.
- **•** Correlation and outlier analysis.
- **•** Matrix operations (e.g., SVD).
- **•** Cross-referencing, sorting, and collation.
- **•** FFTs and digital filtering.
- **•** Protocol conversion to/from SDDS.
- **•** Text printouts of data.

# **SDDS-Compliant EPICS Programs**

- **•** Time-series data collection.
- **•** Time-series statistical data collection.
- **•** Glitch-based data collection.
- **•** Synchronized data collection.
- **•** Alarm data collection.
- **•** Experiment execution.
- **•** Process variable save/restore/ramp.
- **•** Workstation-based feedback.
- **•** Workstation-based feedforward.
- **•** Workstation-based optimization.
- **•** Oscilloscope state save/restore.
- **•** Magnet conditioning setup.

# **SDDS Monitoring Programs**

- **•** Four variants:
	- **•** Logging scalar PV values.
	- **•** Logging statistics of same.
	- **•** Logging scalars grouped as vectors.
	- **•** Logging waveform and scalar PVs.
- **•** Common features
	- **•** SDDS-configured.
	- **•** Acquisition at specified time intervals or on command.
	- **•** Conditional data logging.
	- **•** Erase, append, or generation mode for files.
- **•** Glitch/trigger mode for scalar logging uses a circular buffer for pre- and post-trigger samples.

#### **sddsmonitor Application Example**

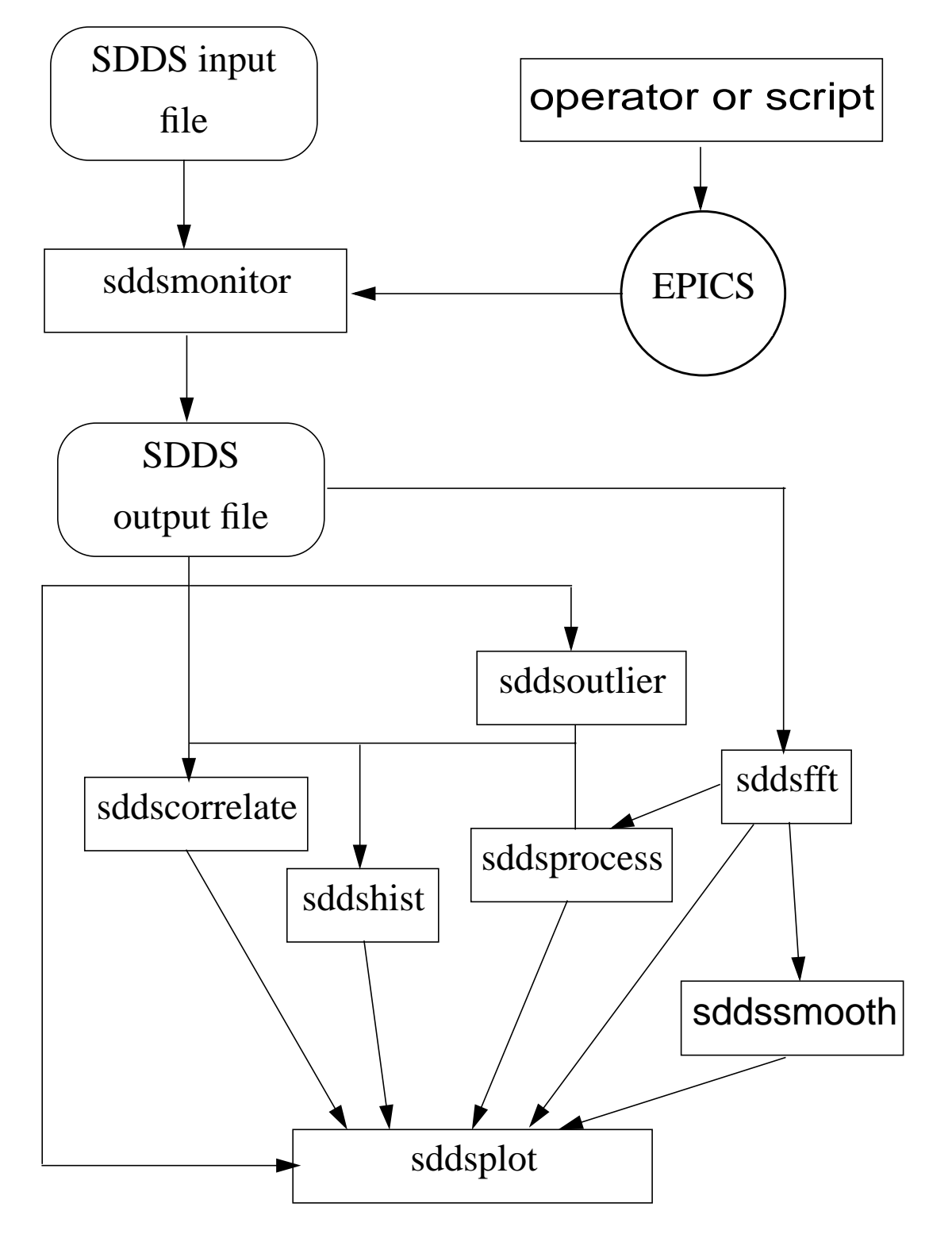

# **SDDS Experiment Programs**

- **• sddsexperiment** performs N-dimensional scans and scalar data collection.
- **•** Any number of actuators may be linked to each scan index. Actuator settling time and response testing supported.
- **•** Actuator setpoints may be specified in several ways:
	- **•** Min, max, number of data points.
	- **•** Values from an SDDS file.
	- **•** An equation with one of these supplying input values.
- **•** Actuator variation may be relative or absolute, with optional reset.
- **•** Optionally does averaging, computes error bars, and rejects bad data points.
- **•** External scripts may be linked to scan indices.

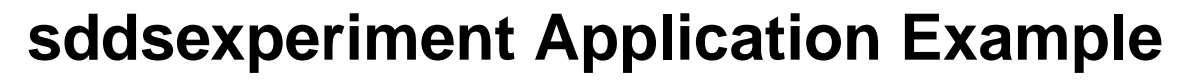

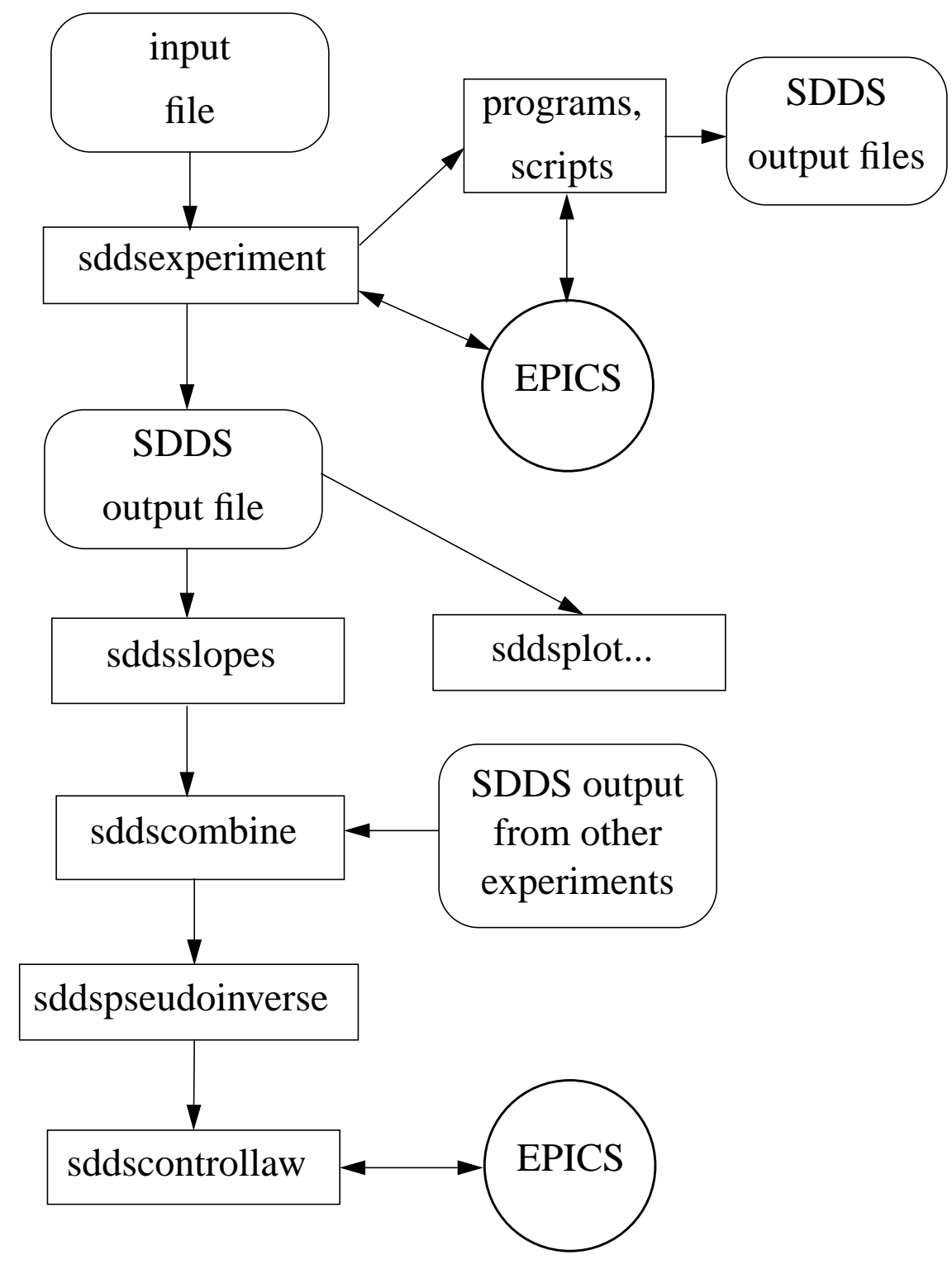

### **sddscontrollaw Overview**

- **•** Generic workstation-based feedback program.
- **•** Usually used for integral control:

$$
A_{i+1} = A_i - GME_i
$$

where A is the vector of actuator values, E is the vector of readbacks, M is the correction matrix, and G is the gain.

- **•** Takes SDDS files for
	- **•** feedback matrix, with actuator and error readback names
	- **•** process variables to test and valid ranges
- **•** Will hold PVs to existing values, to given values (from SDDS file), or to zero.
- **•** Safety features (optional):
	- **•** actuator change limits
	- **•** readback change limits
	- **•** inhibit operation based on PV values
	- **•** "run-control" semaphore system for suspend/resume/abort
	- **•** activity logs

# **Applications of sddscontrollaw**

- **•** Maintains constant energy and trajectory from linac using an experimentally-derived matrix.
- **•** Corrects orbit in PAR.
- **•** Steers/maintains SR orbit using theoretical matrix and orbit despiking filter.
- **•** Maintains SR injection trajectory.
- **•** Adjusts power levels from SR klystrons as beam current changes.
- **•** Regulates power levels from linac klystrons.
- **•** Used by a script that allows on-the-fly creation of one-readback, one-actuator control loops.

#### **Some Commissioning Activities Performed Using SDDS and Scripts**

- **•** orbit/trajectory response matrices
- **•** orbit correction algorithm development\* (SR)
- **•** dispersion and chromaticity\* (SR, PAR)
- **•** automated first-turn steering\* (SR)
- **•** beta-functions\* (SR)
- **•** dynamic aperture\* (SR)
- **•** tune shift with amplitude (SR)
- **•** phase-space tracking (SR)
- **•** tune shift with current (SR)
- **•** BPM intensity dependence\* (SR)
- **•** integer tune (SR, booster)
- **•** energy aperture for stored beam\* (SR)
- **•** physical aperture search\* (SR)
- **•** insertion device effect on orbit and tune\* (SR)
- **•** x-ray BPM "pollution" tests (SR)
- **•** septum leakage field using beam (SR, PAR)
- **•** lifetime vs scraper position, bump height\* (SR)
- **•** beta-function and dispersion correction\* (SR)
- **•** linear coupling reduction (SR)
- **•** kicker bump matching (SR)
- **•** BPM-to-quad offset measurements\* (SR)
- **•** search for sources of beam motion (SR)
- **•** power supply ramp correction\* (booster)
- **•** automated injection steering (booster)
- **•** longitudinal injection acceptance (PAR)
- **•** bunch length and damping time (PAR)
- **•** rf voltage calibration using beam (PAR)
- **•** kicker waveform shape using beam (PAR)
- **•** automated beam-excited HOM search (PAR)
- **•** energy gain vs input power, frequency, and temperature (linac)
- **•** klystron gain measurements (linac)
- **•** search for cause of energy oscillations (linac)
- **•** emittance measurements and beta-function matching\* (linac)

# **SR Beam History**

- **•** The storage ring BPM system has several history buffers that store samples for selected BPMs at rates from 60Hz to 271kHz.
- **•** Data is available in EPICS waveform records, which we download with **sddswmonitor**.
- **•** For example:

#### **sddswmonitor slowAP1.wmon \ slowAP1.sdds -step=1**

**sddsprocess slowAP1.sdds -pipe=out \ -define=column,t,"Index 60 /",units=s \ | sddsfft -pipe=in slowAP1.fft \ -columns=t,\*A:P1\***

**sddsplot -column=f,FFT\*A:P1\* slowAP1.fft \ -separate -mode=y=log,y=specialscales**

**Sample Frame SR Beam SR Beam SR Beam SR BEAM STORY** 

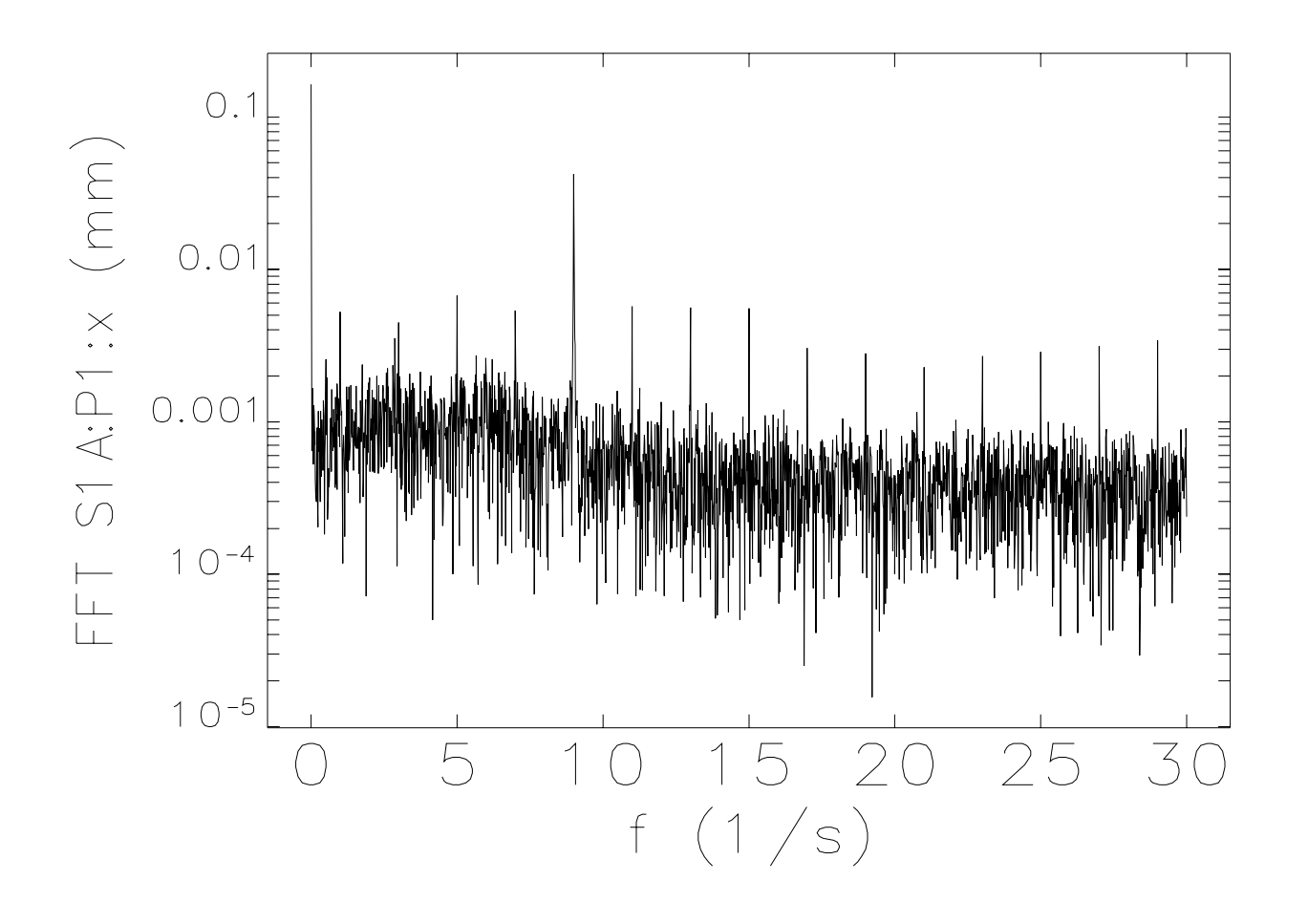

### **Script for Analysis of Power in Bands**

```
#!/bin/sh
# \
exec oagtclsh "$0" "$@"
# find RMS amplitude in 2-Hz-wide bands as a function
# of position in the ring
exec sddsprocess slowAP1.fft -pipe=out \
  -process=FFT*,rms,%sRMS4-6,func=f,lower=4,upper=6 \
  -process=FFT*,rms,%sRMS6-8,func=f,lower=6,upper=8 \
  -proc=FFT*,rms,%sRMS8-10,func=f,lower=8,upper=10 \
  -proc=FFT*,rms,%sRMS10-12,func=f,lower=10,upper=12 \
   | sddscollapse -pipe \
   | sddscollect -pipe \
   -collect=suffix=:xRMS4-6 -collect=suffix=:yRMS4-6 \
   -collect=suffix=:xRMS6-8 -collect=suffix=:yRMS6-8 \
   -collect=suffix=:xRMS8-10 -collect=suffix=:yRMS8-10 \
   -collect=suffix=:xRMS10-12 -collect=suffix=:yRMS10-12 \
   | sddsprocess -pipe \
   -edit=column,BPMName,Rootname,%/FFT// \
   | sddsxref -pipe aps.twi -match=BPMName=ElementName \
   -take=s -reuse=rows \
   | sddssort -pipe=in -column=s slowAP1.bands
```
exec sdds **-colu** 

mm)

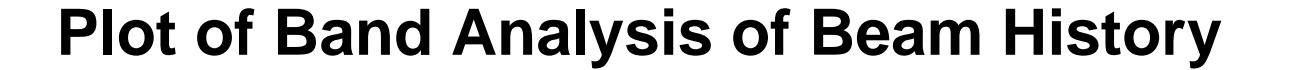

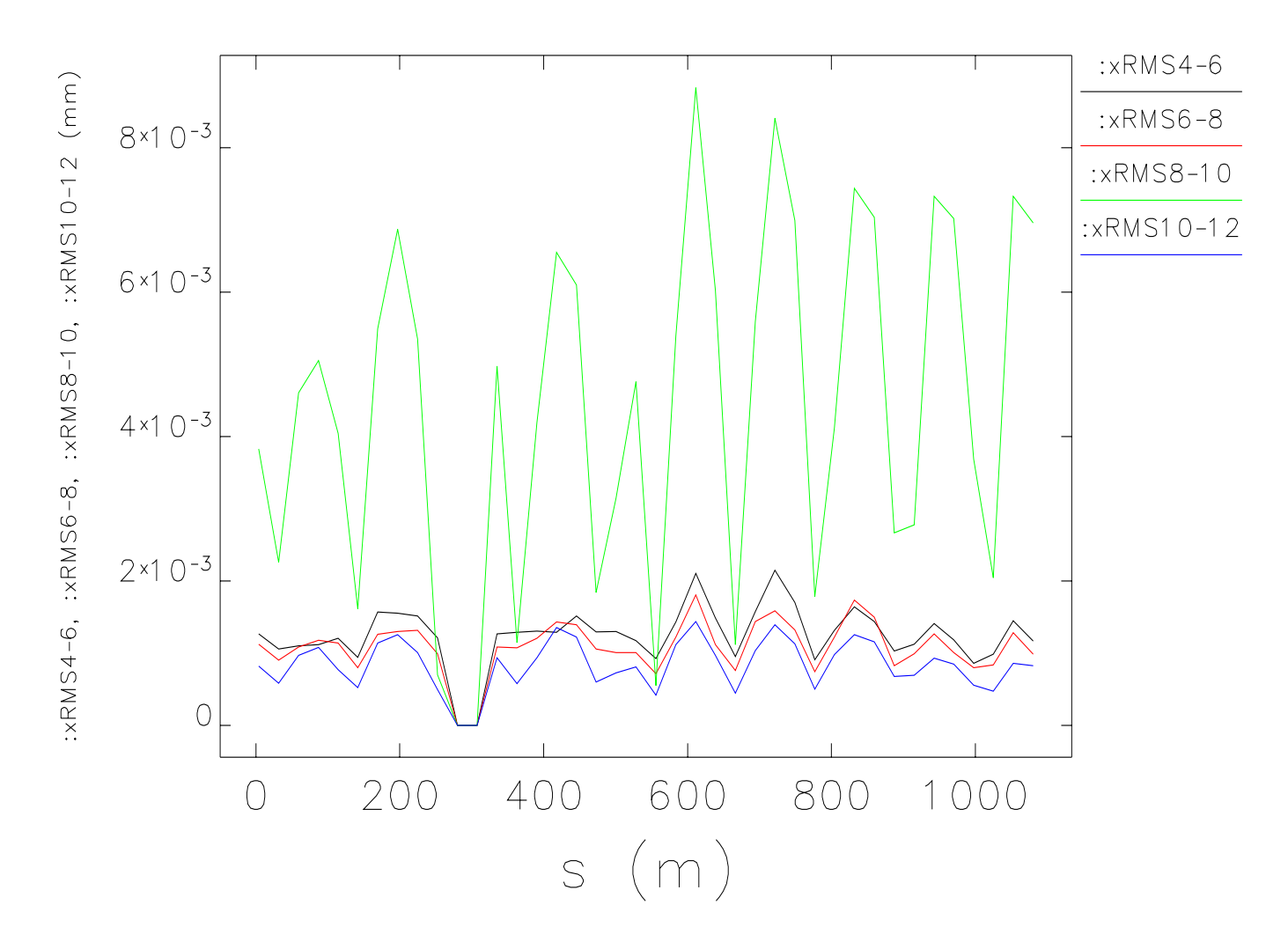

# **SR Dispersion and Chromaticity**

- **•** This experiment involves variation of the rf frequency while measuring tune and orbit.
- **• sddsexperiment** is used to drive the experiment and collect orbit data. Two script calls are used by **sddsexperiment** to start the network analyzer sweep and collect tune spectra.
- **•** After completing the experiment, the orbit data is processed using **sddsvslopes** to fit the position vs rf frequency for each BPM in each plane (720 fits). These are then converted to dispersion using the momentum compaction factor (**sddsprocess**).
- **•** The chromaticity analysis script combines the spectra (**sddscombine**), finds the tunes (**sddsprocess**), computes the effective energy offset (**sddsprocess**), and does fits for the chromaticities (**sddspfit**).

# **PAR Orbit Response**

- **• sddsexperiment** used to measured response of all BPMs to each corrector.
- **•** To execute the experiment, one uses the command like

#### **sddsexperiment P1H1.exp P1H1.sdds**

- **•** A simple script with a loop is used to create each experiment file from a template, then run it.
- **•** To plot the results, use **sddsplot**, e.g.:

#### **sddsplot -column=P1H1,P1P2.x P1H1.sdds**

- **•** Data analysis consists of running **sddsslopes** for each corrector pair to find the slope and its error for each BPM.
- **•** The data from a group of scans can be combined for use with **sddscontrollaw** for orbit correction.

### **Sample sddsexperiment Input File**

! File P1H1.exp ! define what to measure (SDDS file) &measurement\_file filename=PBPMs.mon, number\_to\_average=5, include\_sigma=1 &end ! define what to vary &variable control\_name=P1H1:CurrentAO column\_name=P1H1, units=A, relative\_to\_original=1, index\_number=0, index\_limit=5, initial\_value=-2.0, final\_value=2.0 &end ! set global parameters and run &execute post\_change\_pause=3 intermeasurement\_pause=0.5 &end

# **PAR Damping Time**

- **•** A fast photodiode viewing synchrotron radiation was digitized with an HP54542A scope using sequential single-shot mode.
- **•** Transferred to workstation via floppy.
- **•** Converted to SDDS with **hpif2sdds**, one segment per page.
- **•** 750 traces viewed with **sddsplot** using Xwindows movie feature.
- **•** Processed with **sddsprocess** to invert sign of signal, find baseline and spread, add segment times, etc.
- **•** Analyses plotted with **sddsplot**.
- **•** Each trace fit using **sddsgfit**.
- **•** Fit results collated with **sddscollapse.**
- **•** Processed with **sddsprocess** to put in resolution correction and remove bad points.
- **•** Bunch length and centroid vs time displayed with **sddsplot**.
- **•** Part of bunch length data vs time fit with **sddsexpfit** to find longitudinal damping time.
- **•** None of the tools used were developed with this application in mind.
- **•** First analysis took about 15 minutes.

#### **Typical Photodiode Signal —One of 750 Pulses—**

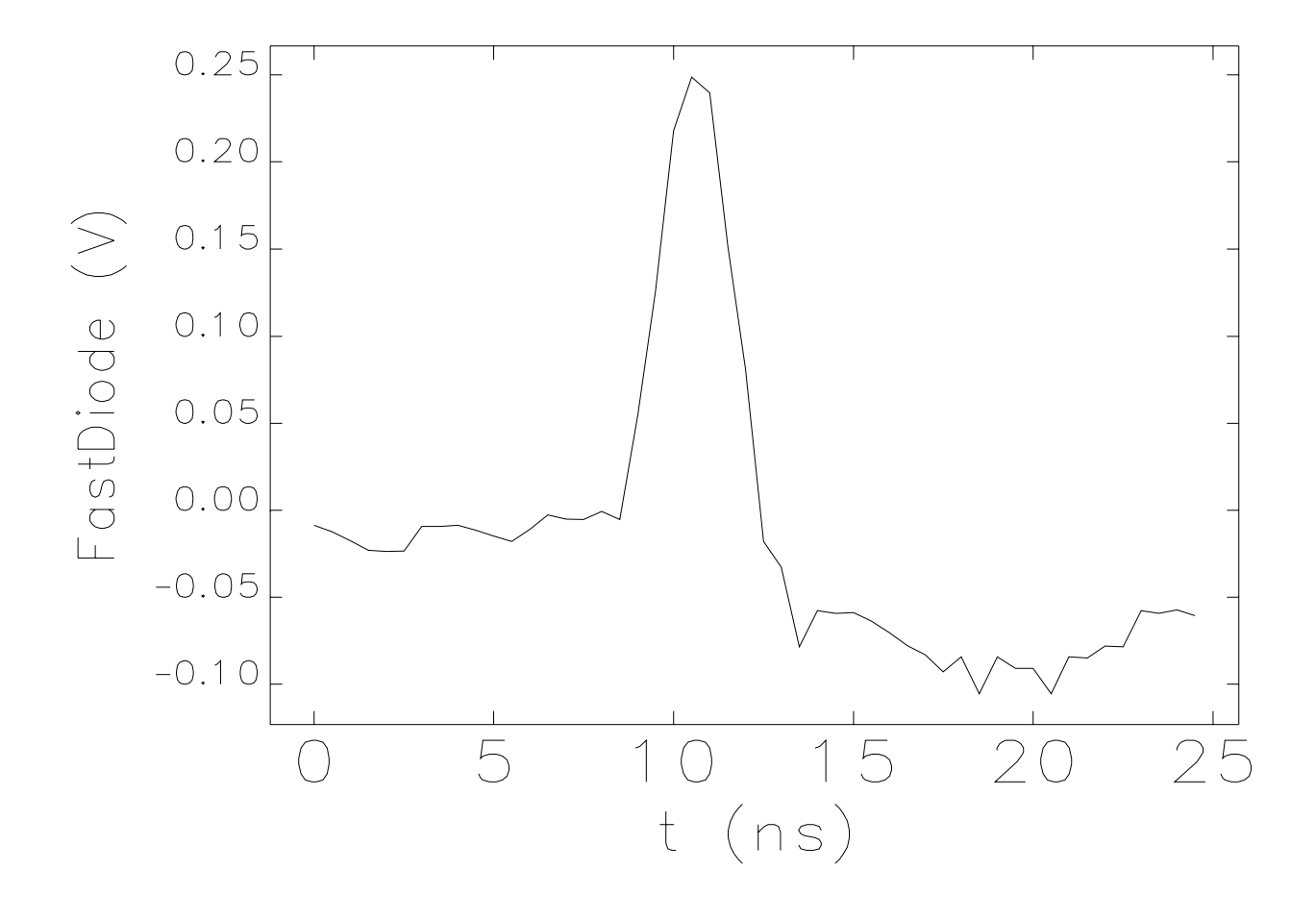

#### **Bunch Parameters vs Time**

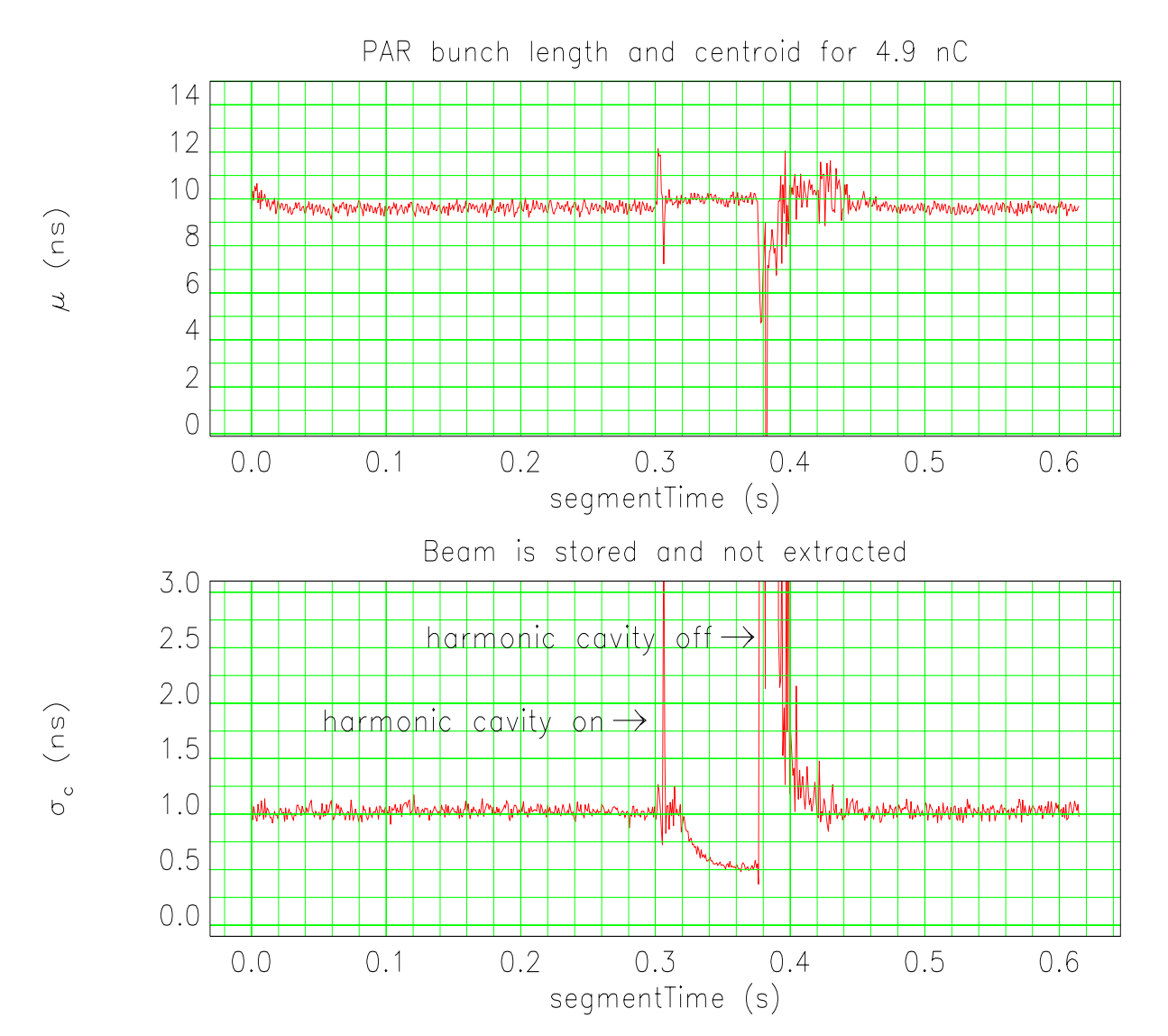

#### **Fit to Obtain Damping Time**

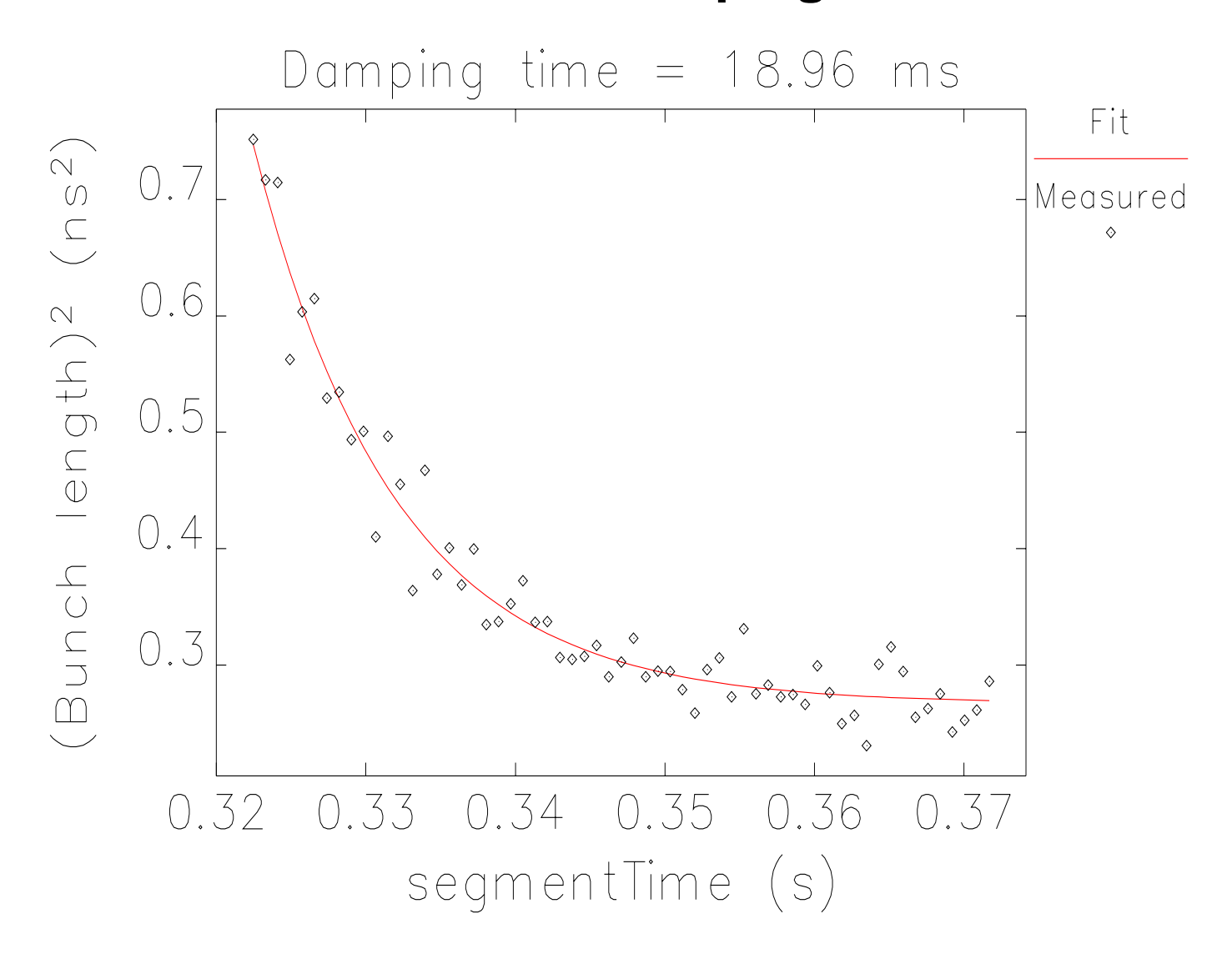

### **SDDS and Routine Operation**

- **•** The work invested in SDDS-based Tcl scripts transfers readily to operations.
- **•** APS depends on SDDS-based Tcl/Tk scripts for routine operation.
- **•** Presently ~26GB of SDDS data for APS operations
	- **•** 48k PVs in configuration management
	- **•** 22k PVs in time-series logging
	- **•** 10k PVs in alarm logging
	- **•** 2k PVs in glitch logging

#### **SDDS-Based Applications Used Routinely by Operations**

- **•** Save/Compare/Restore system for managing accelerator configurations.
- **•** Data review and analysis tools for time-series, glitch, alarm, and beam dump data.
- **•** Orbit correction configuration.
- **•** BPM intensity dependence compensation.
- **•** Workstation-based feedback, e.g., orbit correction, rf voltage control, linac energy/ trajectory control.
- **•** Steering of ID and BM beamlines.
- **•** Automated startup/setup of power supplies.
- **•** Machine performance analysis and archiving, e.g., RMS beam motion, tunes, fill pattern.
- **•** Workstation screen configuration.